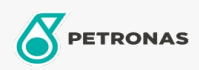

Grasas

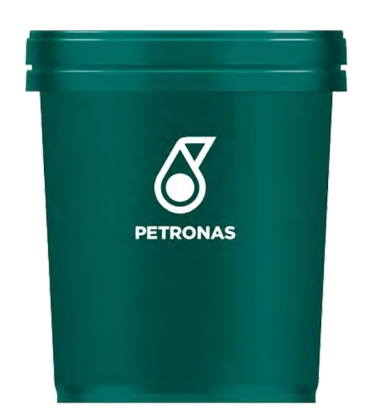

## **PETRONAS Tutela GREASE ZETA 2**

## Gama:

Descripción extensa: Grasa lubricante con base de óxido especial y litio multiusos ideal para lubricar y proteger todas las piezas mecánicas de los automóviles, vehículos comerciales e industriales ligeros sometidos a la acción debilitante provocada por el agua y, en particular, para juntas de suspensión barras de acoplamiento, juntas de engranaje articuladas, conexión del freno de mano y bisagras de las puertas. Dado que supera los requisitos de calidad de los principales fabricantes europeos, la grasa PETRONAS Tutela ZETA 2 puede utilizarse en vehículos de todas las marcas, tipos y potencia nominal.

A Hoja de datos del producto

Viscosidad: NLGI 2

Especificaciones de la industria: FIAT 9.55580 Ref. Contractual Técnica N°F008.189 IVECO 18-1810 CLASE IX, Ref. Contractual Técnica N°1008.189

Aplicación (s): para las páginas de los consumidores: Passenger car